## **Oggetto: Richiesta di permesso transito e sosta Ztl H3 limitato a un veicolo - PRIMO RILASCIO - medici fiscali**

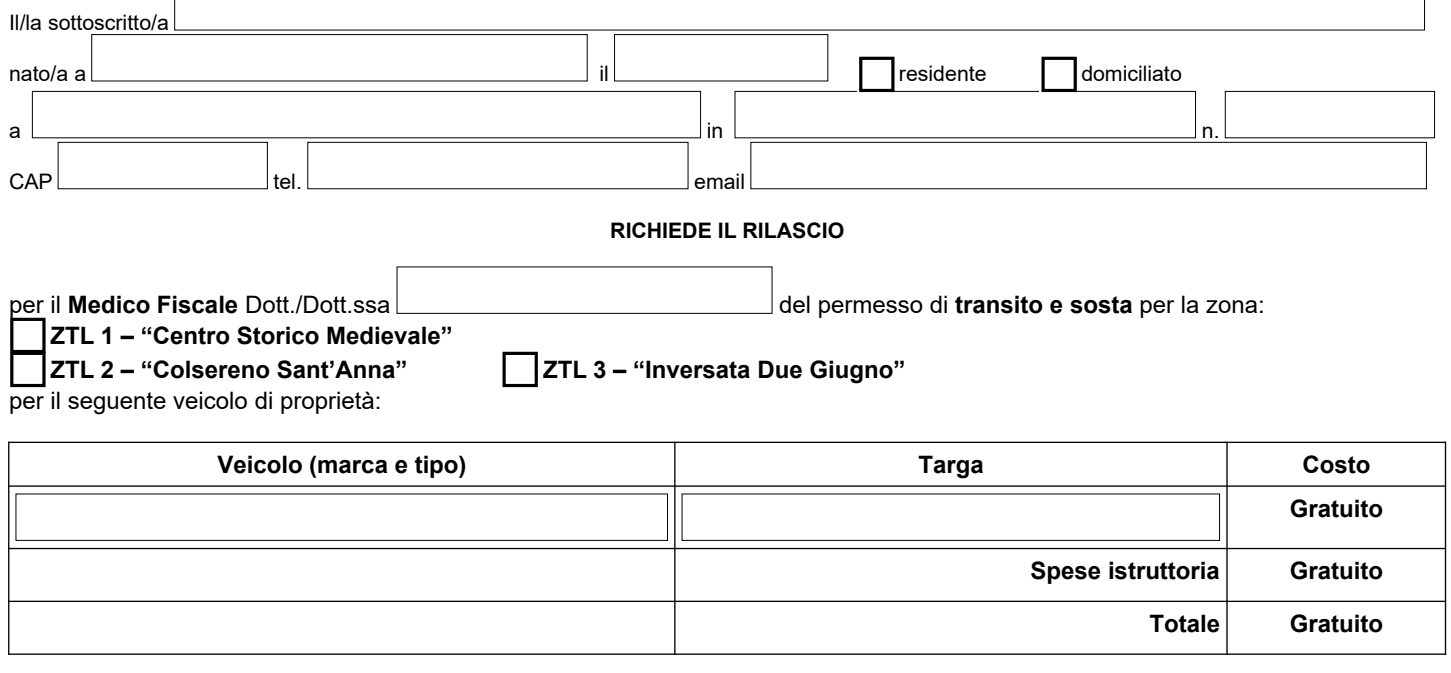

## **Si allegano:**

 $\Gamma$ 

• Fotocopia della carta di circolazione dei suddetti veicoli

• Documentazione con la quale l'ente attesta il servizio svolto dal medico

Si prende atto che i dati raccolti verranno trattati dal Comune di Tivoli - Titolare del Trattamento Dati, come descritto nell' informativa disponibile sul sito del Comune di Tivoli all'indirizzo [www.comune.tivoli.rm.it](http://www.comune.tivoli.rm.it/) nella sezione Privacy e Responsabile della Protezione dei dati, resa ai sensi degli art. 13-14 del GDPR 2016/679 e dal D.Lgs 196/03 e s.m.i.

 $\Box$  , and the contract of the contract of the contract of the contract of the contract of the contract of the contract of the contract of the contract of the contract of the contract of the contract of the contract of th

Luogo e Data Firma e a contra contra contra contra contra contra contra contra contra contra contra contra con

**N.B.** Il modulo va consegnato in uno degli URP o inviato con PEC a info@pec.comune.tivoli.rm.it

**SPAZIO RISERVATO ALL'UFFICIO**

Data consegna **\_\_\_\_\_\_\_\_\_\_\_\_\_\_\_\_\_\_\_\_\_\_\_\_\_\_\_\_\_\_\_\_\_** Firma per accettazione \_\_\_\_